# **eole-reverseproxy - Anomalie #2013**

# **permetre le parametrage du timeout de nginx dans gen\_config**

01/09/2011 10:15 - Benoit Vila

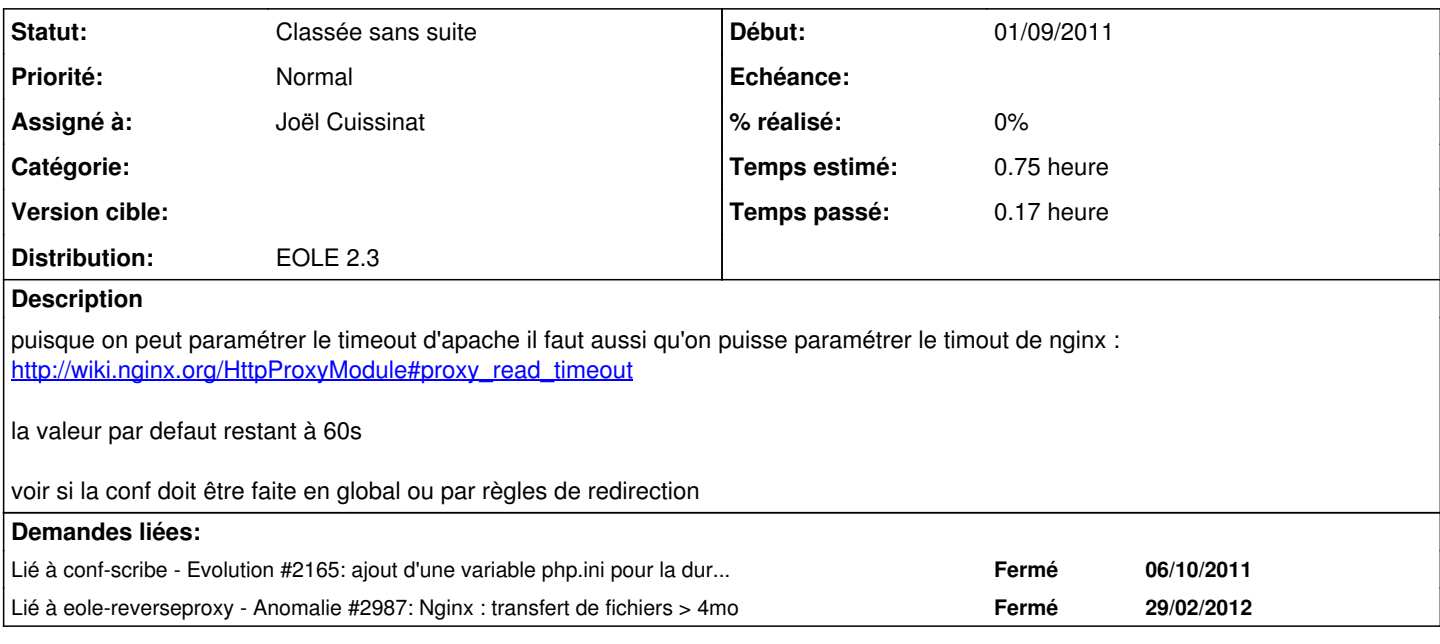

### **Historique**

## **#1 - 05/09/2011 11:51 - Benoit Vila**

le timeout apache étant de 300s par defaut il serait interessant de simplement reprendre cette valeur automatiquement (eventuellmeent + 10s) pour le timout de nginx sans avoir à le configurer dans gen\_config

### **#2 - 29/09/2011 11:43 - Joël Cuissinat**

*- Version cible changé de Mises à jour 2.3 - 02 RC à Mises à jour 2.3 - 03 RC*

## **#3 - 07/12/2011 17:53 - Joël Cuissinat**

- *Version cible changé de Mises à jour 2.3 03 RC à 76*
- *Distribution mis à EOLE 2.3*

#### **#4 - 05/04/2012 15:25 - Joël Cuissinat**

*- Projet changé de conf-amon à eole-reverseproxy*

### **#5 - 22/06/2012 11:03 - Emmanuel GARETTE**

*- Version cible changé de 76 à Mises à jour 2.3.6 RC*

# **#6 - 21/08/2012 10:11 - Joël Cuissinat**

- *Statut changé de Nouveau à Accepté*
- *Assigné à mis à Joël Cuissinat*
- *Temps estimé mis à 0.75 h*

Faire comme pour **#2987** 

#### **#7 - 21/08/2012 16:16 - Joël Cuissinat**

- *Statut changé de Accepté à En attente d'informations*
- *Version cible changé de Mises à jour 2.3.6 RC à Mises à jour 2.3.7 RC*

Mais encore faudrait-il savoir sur quelle variable apache, il faut s'appuyer !

Je n'en vois que 3 possible dans **20\_web.xml** :

```
            <variable name='php_max_execution_time' type='number' description="Temps maximal d'exécution d'un 
script (en secondes)">
                                 <value>30</value>
            </variable>
             <variable name='php_max_input_time' type='number' description="Durée maximale pour analyser les do
nnées d'entrée (en secondes)">
                                 <value>60</value>
                        </variable>
              <variable name='php_session_gc_maxlifetime' type='number' description="Durée de vie des données su
r le serveur (en secondes)">
```
 <value>3600</value> </variable>

#### **#8 - 01/10/2012 15:40 - Joël Cuissinat**

*- Version cible Mises à jour 2.3.7 RC supprimé*

# **#9 - 07/03/2013 10:58 - Redmine Admin**

Status de la demande ?

#### **#10 - 04/09/2013 17:06 - Joël Cuissinat**

*- Statut changé de En attente d'informations à Classée sans suite*

Redmine Admin a écrit :

Status de la demande ?

Tout le monde s'en moque :o